### Федеральное государственное образовательное бюджетное учреждение высшего образования «Финансовый университет при Правительстве Российской Федерации» (Финансовый университет)

Московский финансовый колледж

#### **УТВЕРЖДАЮ**

Заместитель директора по учебно-методической работе Г.Р. Солохова

«28» июня 2023 г.

## РАБОЧАЯ ПРОГРАММА УЧЕБНОЙ ДИСЦИПЛИНЫ

### ОП. 09 Информационные технологии в профессиональной деятельности

по специальности среднего профессионального образования

38.02.06 Финансы

форма обучения - очная

Москва - 2023

программа учебной дисциплины разработана на Рабочая основе государственного образовательного стандарта среднего Федерального профессионального образования (далее - ФГОС СПО) по специальности 38.02.06 «Финансы».

Срок получения образования - 2 года 10 мес. на базе основного общего образования.

Разработчик:

Савушкина Е.О. - преподаватель ВКК

Рабочая программа учебной дисциплины рассмотрена и рекомендована к (цикловой) предметной утверждению на заседании комиссии «Общепрофессиональные дисциплины».

Протокол от «22» июня 2023 г. № 10

Председатель предметной (цикловой) комиссии

Е.О. Савушкина

## СОДЕРЖАНИЕ

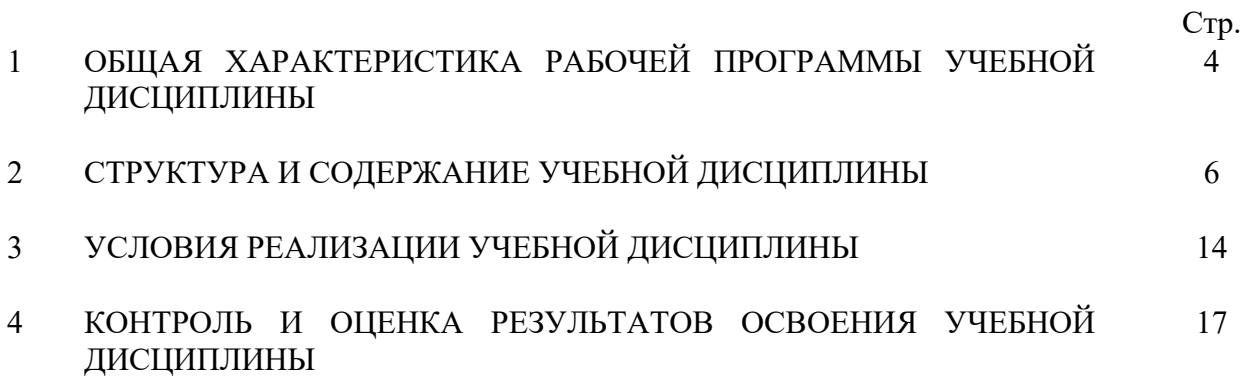

# **1. ОБЩАЯ ХАРАКТЕРИСТИКА РАБОЧЕЙ ПРОГРАММЫ УЧЕБНОЙ ДИСЦИПЛИНЫ**

#### **1.1. Место дисциплины в структуре основной образовательной программы:**

Учебная дисциплина ОП.09 «Информационные технологии в профессиональной деятельности» является обязательной частью общепрофессионального цикла основной профессиональной образовательной программы в соответствии с ФГОС по специальности 38.02.06 Финансы.

#### **1.2 Цель и планируемые результаты освоения дисциплины:**

 В рамках программы учебной дисциплины обучающимися осваиваются умения и знания

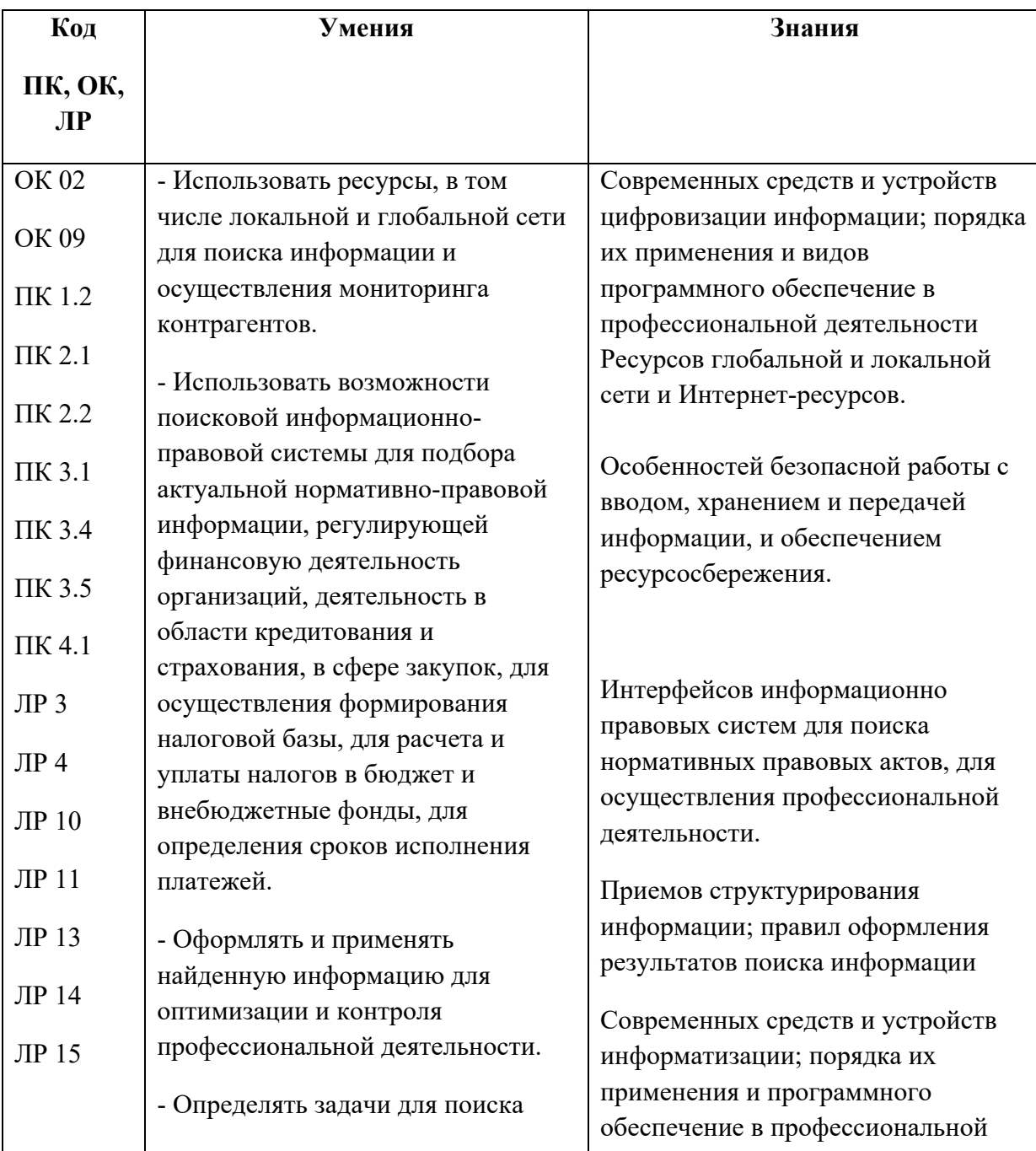

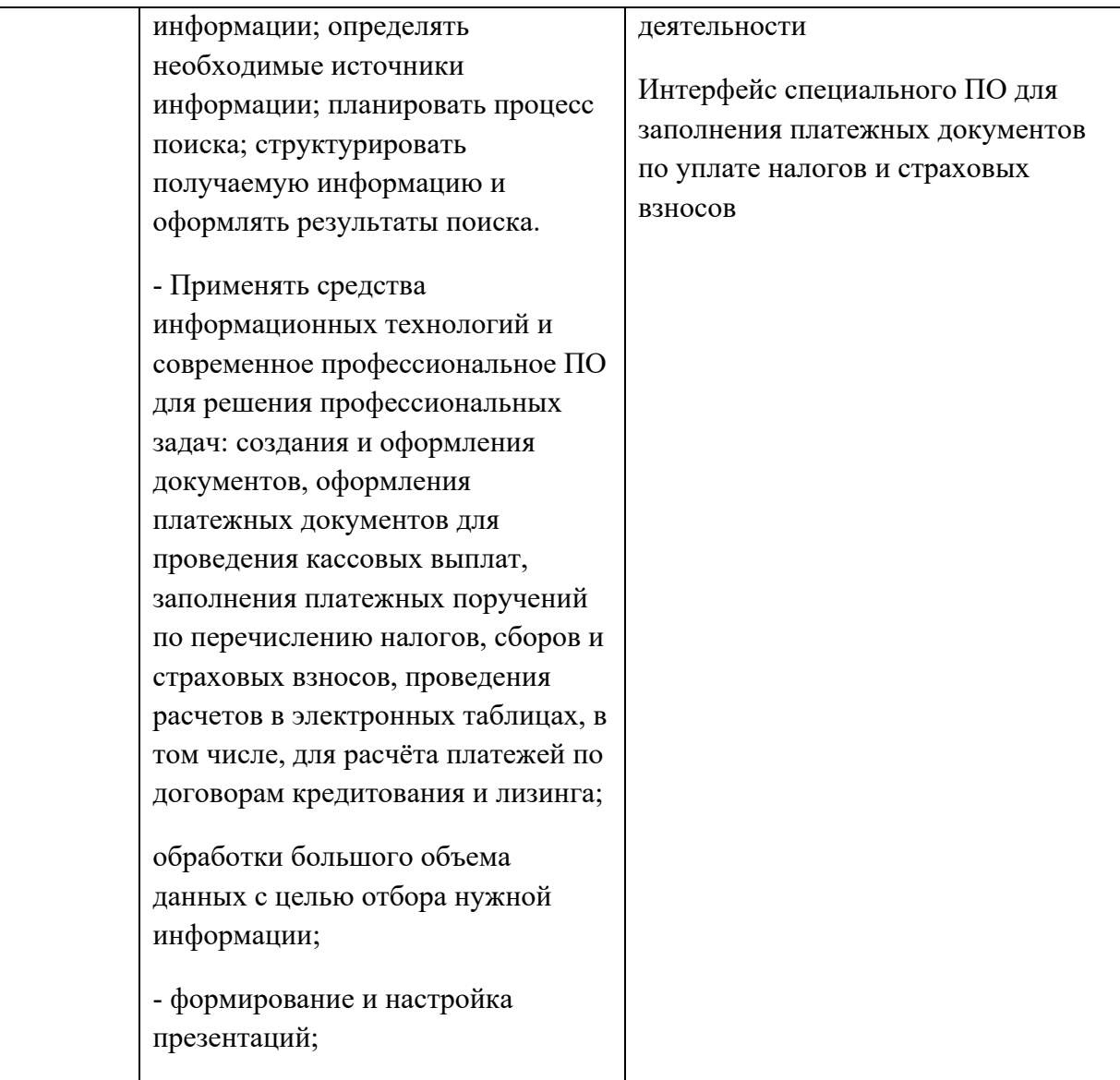

## **2. СТРУКТУРА И СОДЕРЖАНИЕ УЧЕБНОЙ ДИСЦИПЛИНЫ**

### **2.1. Объем учебной дисциплины и виды учебной работы**

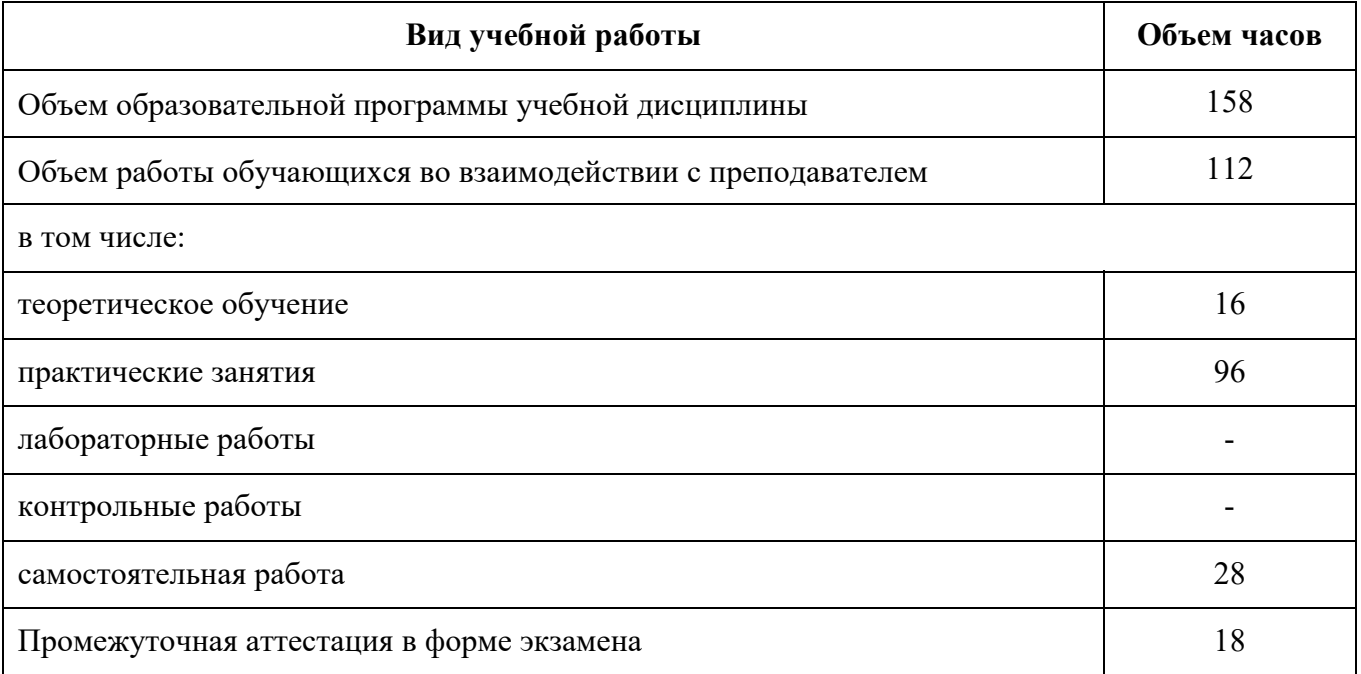

### **2.2 Тематический план и содержание учебной дисциплины**

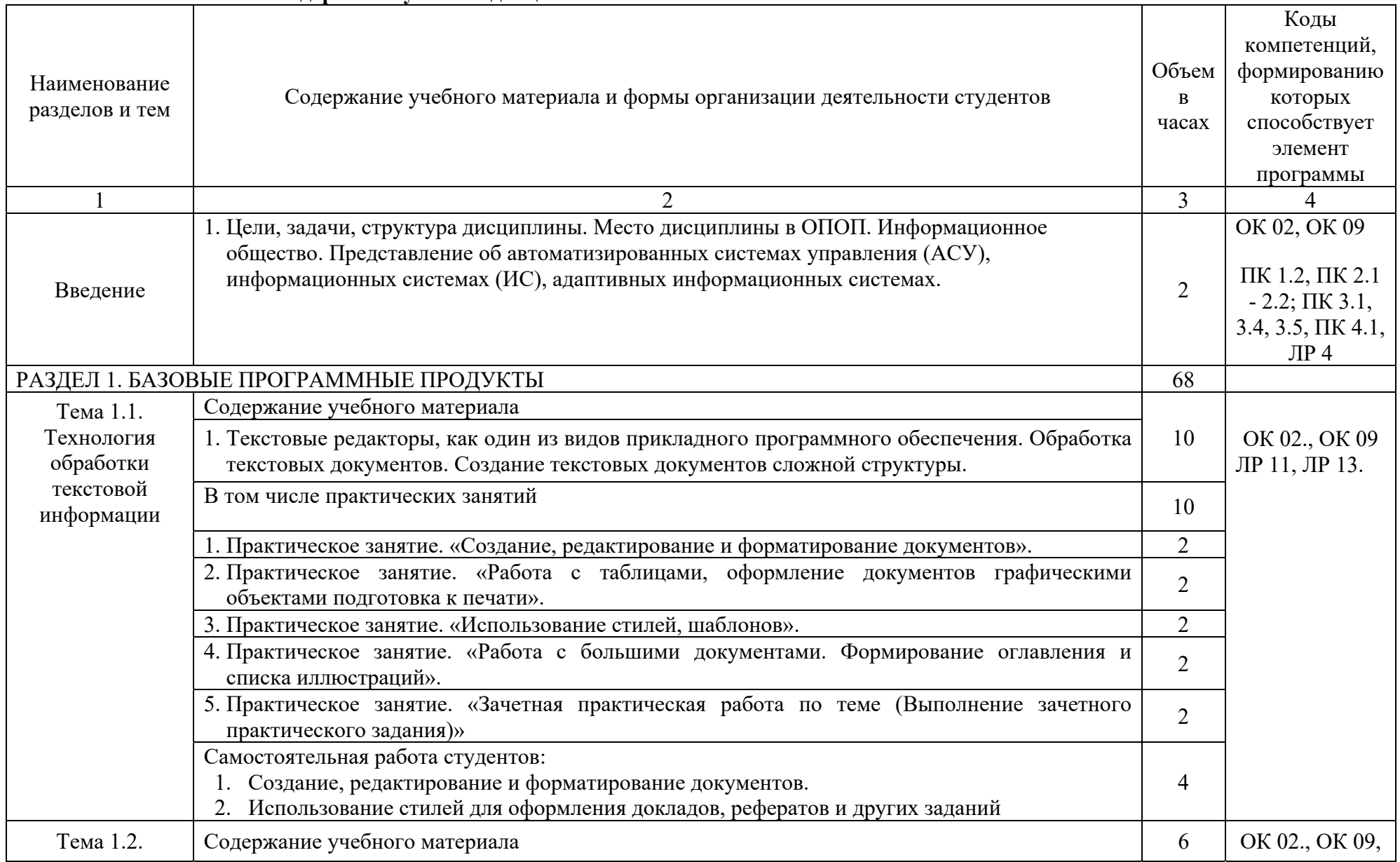

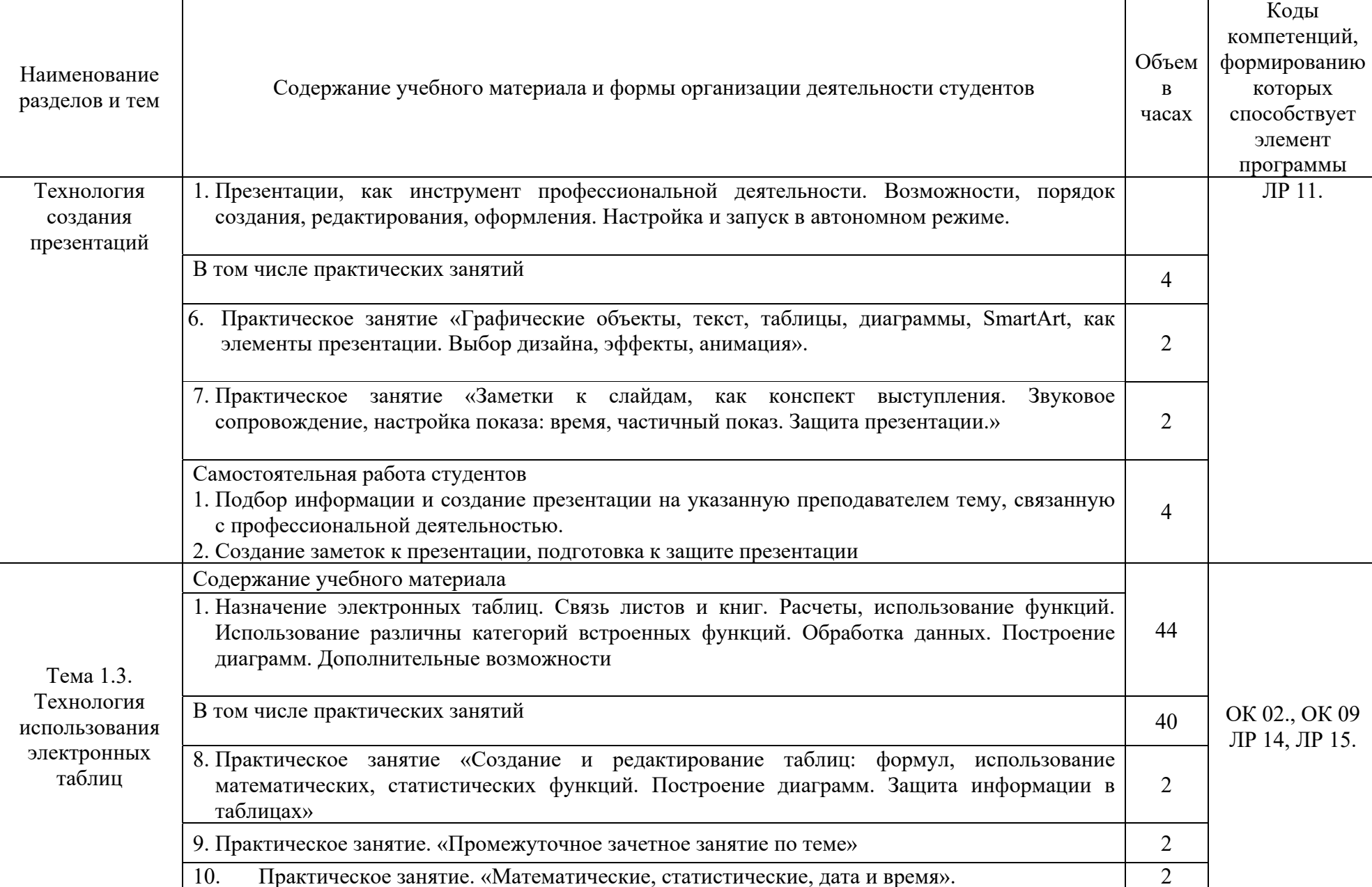

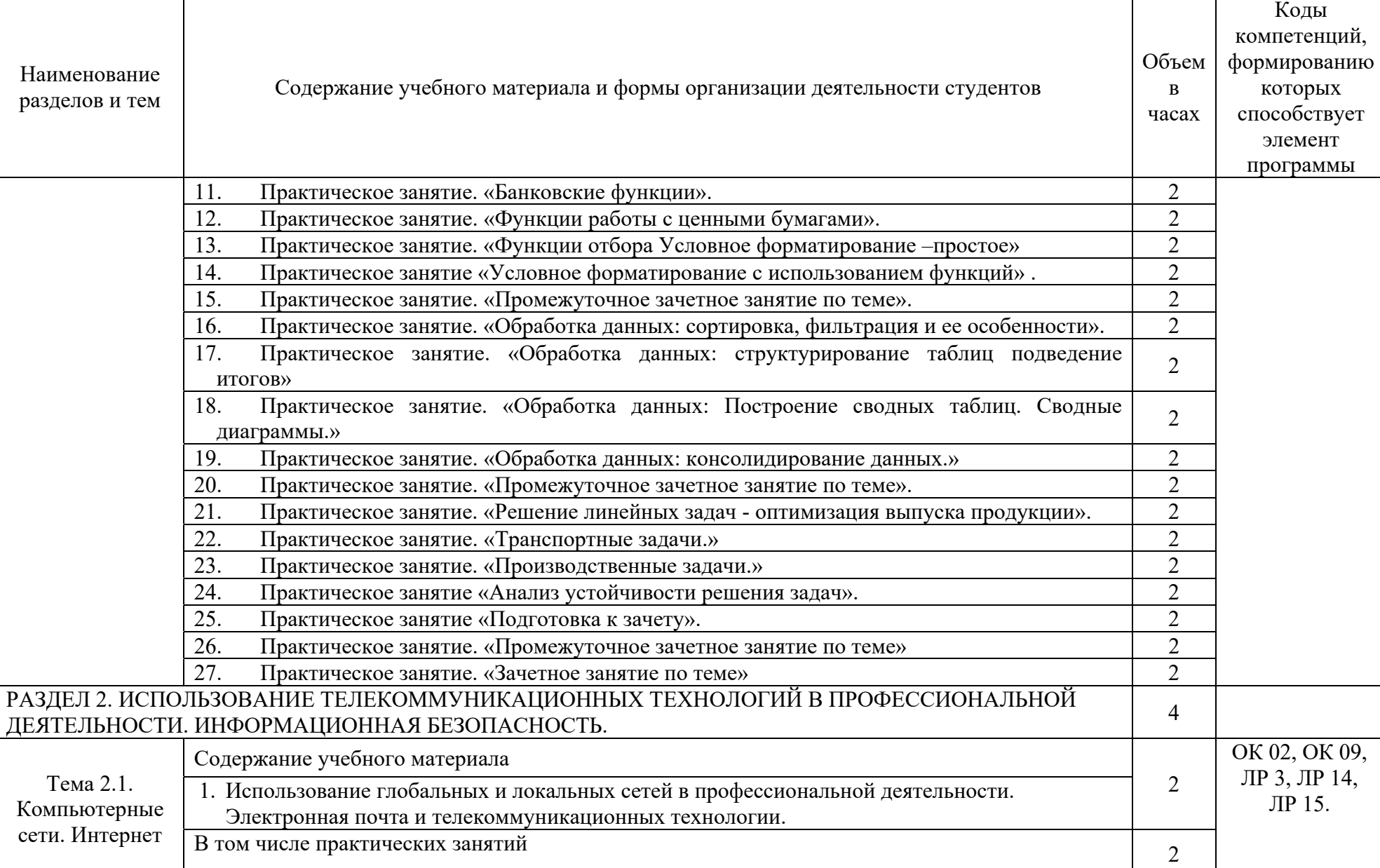

10

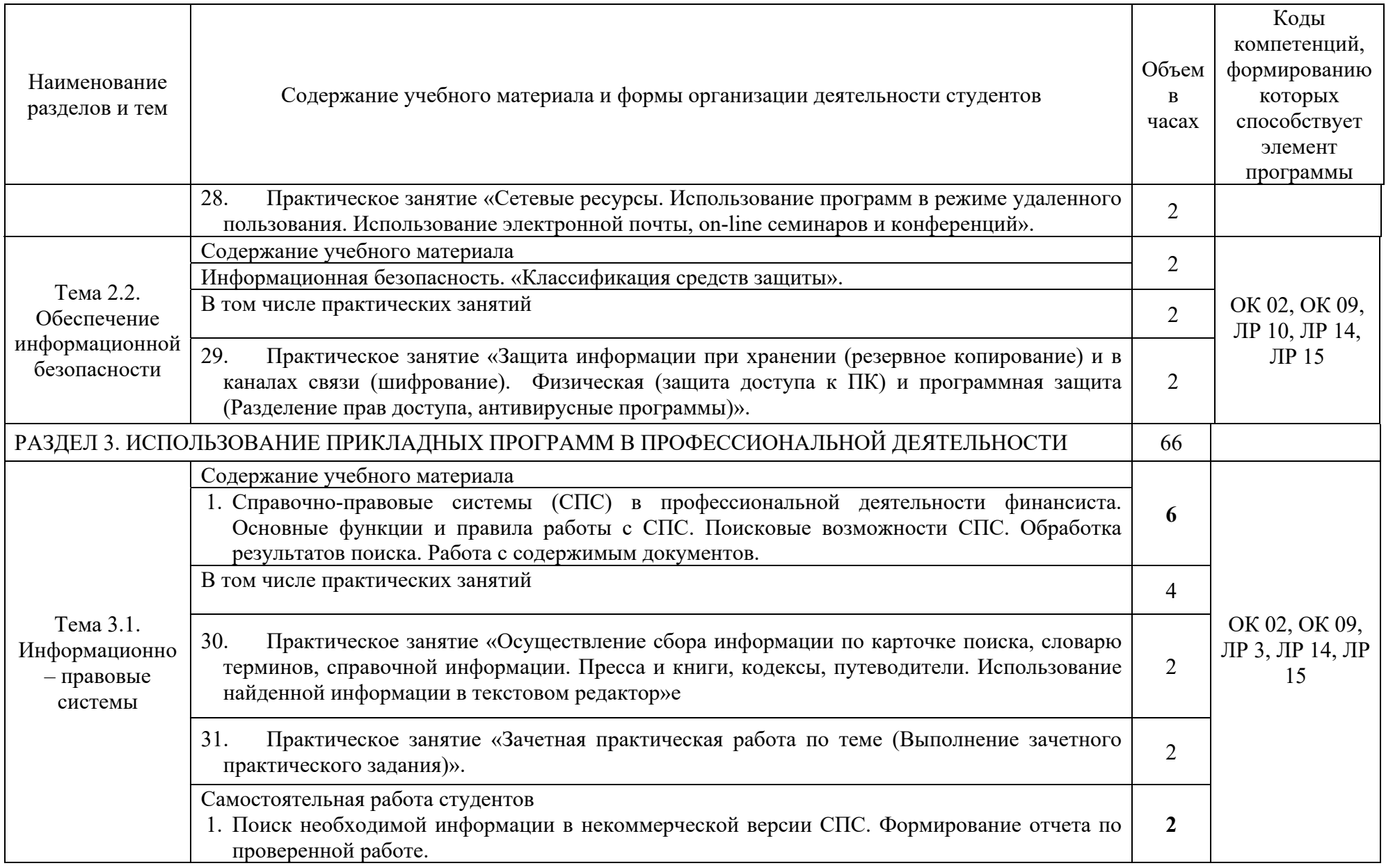

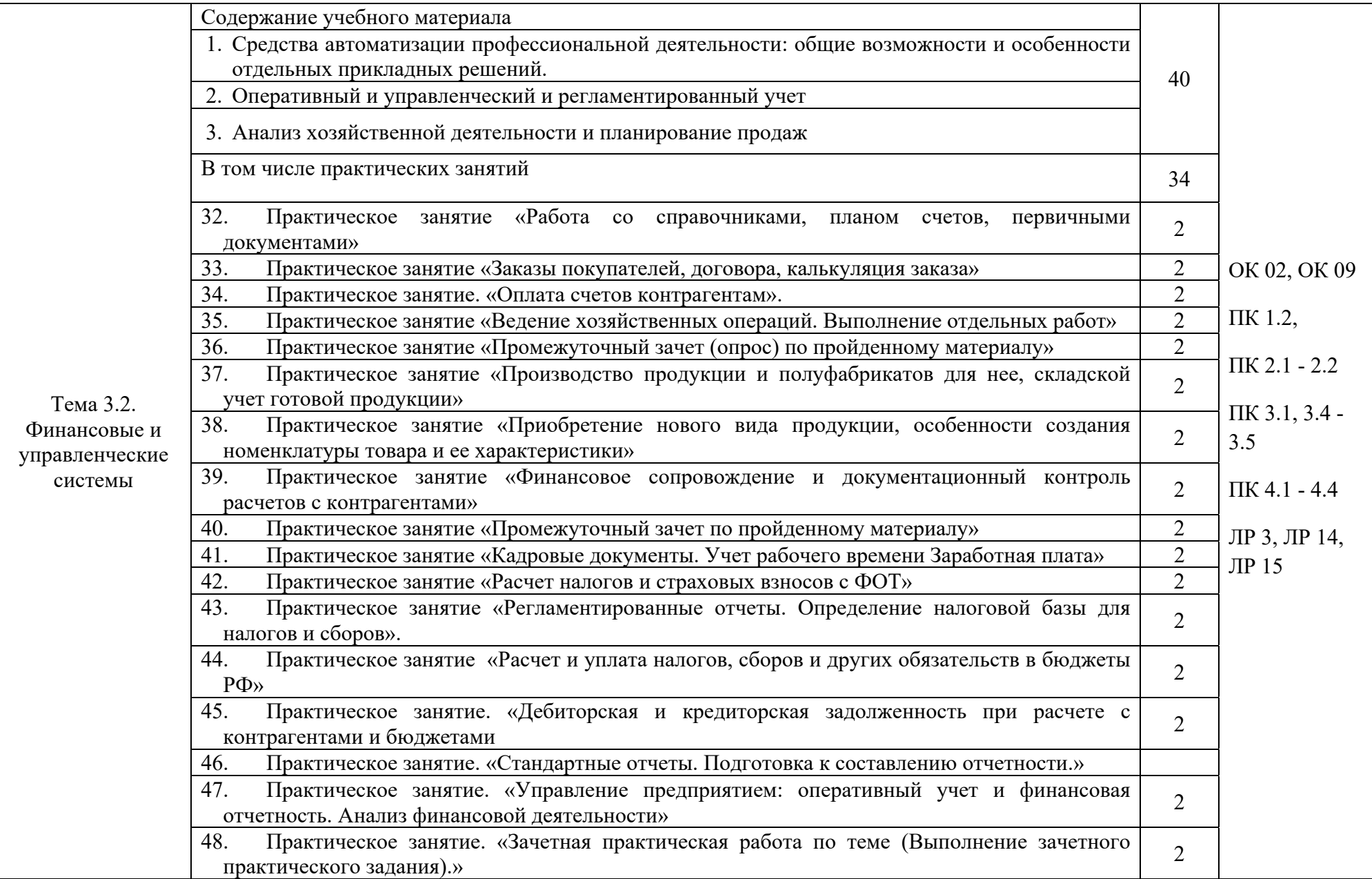

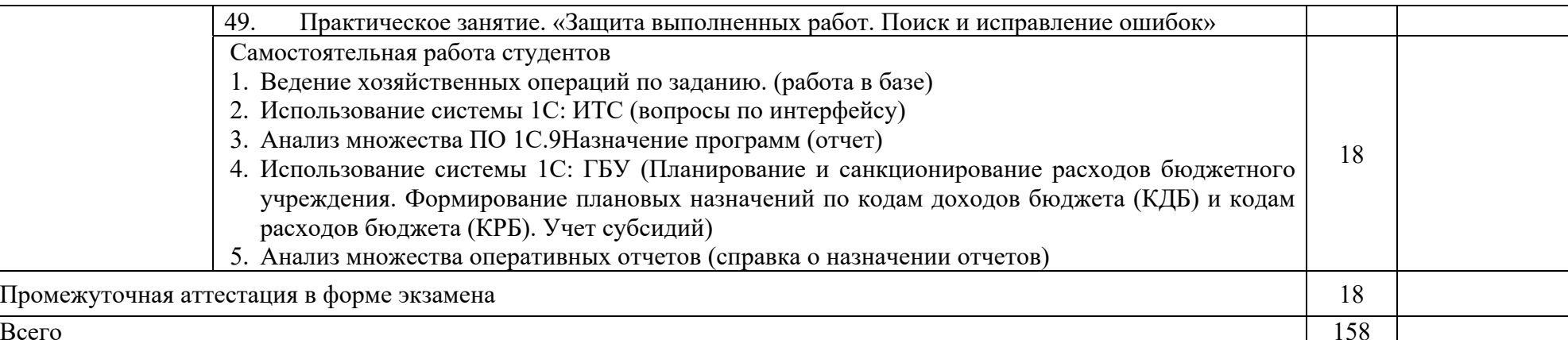

### **3. УСЛОВИЯ РЕАЛИЗАЦИИ ПРОГРАММЫ УЧЕБНОЙ ДИСЦИПЛИНЫ**

**3.1. Для реализации программы учебной дисциплины** должны быть предусмотрены следующие специальные помещения: в соответствии с ФГОС СПО и ПООП:

лаборатория «Информационные технологии и документационное обеспечение профессиональной деятельности»,

оснащенный оборудованием: посадочные места по количеству обучающихся, рабочее место преподавателя, информационные стенды, учебно-методическое обеспечение: учебнометодический комплекс по дисциплине, методические пособия и практические задания с методическими рекомендациями по их выполнению, краткие конспекты (справки) и раздаточный материал,

техническими средствами обучения: персональные компьютеры с лицензионным программным обеспечением (операционная система семейства Windows, пакет Microsoft Office, информационно правовые системы, программные средства на платформе 1С) с выходом в локальную сеть и в Интернет, маркерная (интерактивная) доска, мультимедиа проектор, принтер.

#### **3.2. Информационное обеспечение реализации программы**

Для реализации программы библиотечный фонд образовательной организации должен иметь печатные и/или электронные образовательные и информационные ресурсы, рекомендуемые ФИМО для использования в образовательном процессе.

3.2.1. Основные печатные и электронные издания (ресурсы)

- 1. Косиненко, Н. С. Информационные технологии в профессиональной деятельности: учебное пособие для СПО / Н. С. Косиненко, И. Г. Фризен. — 2-е изд. — Саратов: Профобразование, Ай Пи Эр Медиа, 2018. — 308 c. — ISBN 978-5-4486-0378-5, 978-5- 4488-0193-8. — Текст: электронный // Электронный ресурс цифровой образовательной среды СПО PROFобразование: [сайт]. — URL: https://profspo.ru/books/76992.html
- 2. Петлина, Е. М. Информационные технологии в профессиональной деятельности: учебное пособие для СПО / Е. М. Петлина, А. В. Горбачев. — Саратов: Профобразование, 2021. — 111 c. — ISBN 978-5-4488-1113-5. — Текст электронный // Электронный ресурс цифровой образовательной среды СПО PROFобразование: [сайт]. — URL: https://profspo.ru/books/104886.html
- 3. Дубина, И. Н. Информатика: информационные ресурсы и технологии в экономике, управлении и бизнесе: учебное пособие для СПО / И. Н. Дубина, С. В. Шаповалова. — Саратов : Профобразование, 2019. — 170 c. — ISBN 978-5-4488- 0277-5. — Текст: электронный // Электронный ресурс цифровой образовательной среды СПО PROFобразование : [сайт]. — URL: https://profspo.ru/books/84677

### 3.2.2. Дополнительные источники

- 4. Михеева, Е.В. Информационные технологии в профессиональной деятельности: учебное пособие для СПО / Е.В.Михеева, О.И.Титова — Москва : Академия, 2019. — 416с. – ISBN: 978-5-4468-8202-1. Текст: электронный //Электронный ресурс: [сайт]. — URL: https://obuchalka.org/20191229117066/ informacionnie-tehnologii-v-professionalnoideyatelnosti-miheeva-e-v-titova-o-i-2019.html
- 5. Михеева, Е.В. Практикум по информационным технологиям в профессиональной деятельности: учебное пособие для СПО / Е. В. Михеева, О. И. Титова. - 2-е изд., стер. - Москва : Академия, 2018. — 288 c. — ISBN 978-5-4468-6563-5 Текст: электронный //Электронный ресурс: [сайт]. — URL: https://academia-library.ru/catalogue/4831/344884/
- 6. Филимонова, Е.В. Информационные технологии в профессиональной деятельности: учебник для СПО/ Филимонова Е.В. — Москва : КноРус, 2021. — 482 с. — ISBN 978-5- 406-03029-5. — Текст : электронный // Электронный ресурс: [сайт]. — URL: https://book.ru/book/936307.
- 7. Конституция Российской Федерации.
- 8. Гражданский кодекс Российской Федерации (действующая редакция).
- 9. Налоговый кодекс Российской Федерации (действующая редакция).
- 10. Трудовой кодекс Российской Федерации (действующая редакция).
- 11. Федеральный закон от 05.04.2013 N 44-ФЗ «О контрактной системе в сфере закупок товаров, работ, услуг для обеспечения государственных и муниципальных нужд» (действующая редакция).
- 12. Федеральный закон от 18.07.2011 N 223-ФЗ «О закупках товаров, работ, услуг отдельными видами юридических лиц» (действующая редакция).
- 13. Федеральный закон от 27.07.2006 N 149-ФЗ «Об информации, информационных технологиях и о защите информации» (действующая редакция).
- 14. Справочно-правовая система «Консультант Плюс» URL: http://www.consultant.ru. -
- 15. Справочно-правовая система «Гарант» URL: http://www.garant.ru -.
- 16. Официальный сайт Министерства финансов Российской Федерации URL: http://www.minfin.ru. –
- 17. Официальный сайт Федеральной налоговой службы URL: http://www.nalog.ru. -
- 18. Электронно-библиотечная система znanium.com URL: http://znanium.com –
- 19. Электронная библиотека издательства ЮРАЙТ URL: http://www.urait.ru –
- 20. 1С:Предприятие 8 через Интернет» для Учебных заведений URL: https://edu.1cfresh.com/
- 21. Единое окно доступа к образовательным ресурсам URL: http://window.edu.ru/
- 22. Министерство образования Российской Федерации URL: http://www.ed.gov.ru
- 23. Федеральный портал «Российское образование» URL: http://www.edu.ru
- 24. Библиотека компьютерных учебников URL: http://biblioteka.net.ru –.
- 25. Библиотека Britannica URL: http://www.britannica.com
- 26. Библиотека портала «ИКТ в образовании» URL: http://ict.edu.ru/lib/
- 27. Портал «Всеобуч»- справочно-информационный образовательный сайт, единое окно доступа к образовательным ресурсам – URL: http://www.edu-all.ru/ -
- 28. Электронно-библиотечная система BOOK.RU URL: http://www.book.ru
- 29. Уроки Excel, мастер-классы, анализы и отчеты в Excel URL: https://exceltable.com
- 30. Экономико–правовая библиотека URL: http://www.vuzlib.net

## 4. КОНТРОЛЬ И ОЦЕНКА РЕЗУЛЬТАТОВ ОСВОЕНИЯ УЧЕБНОЙ ДИСЦИПЛИНЫ

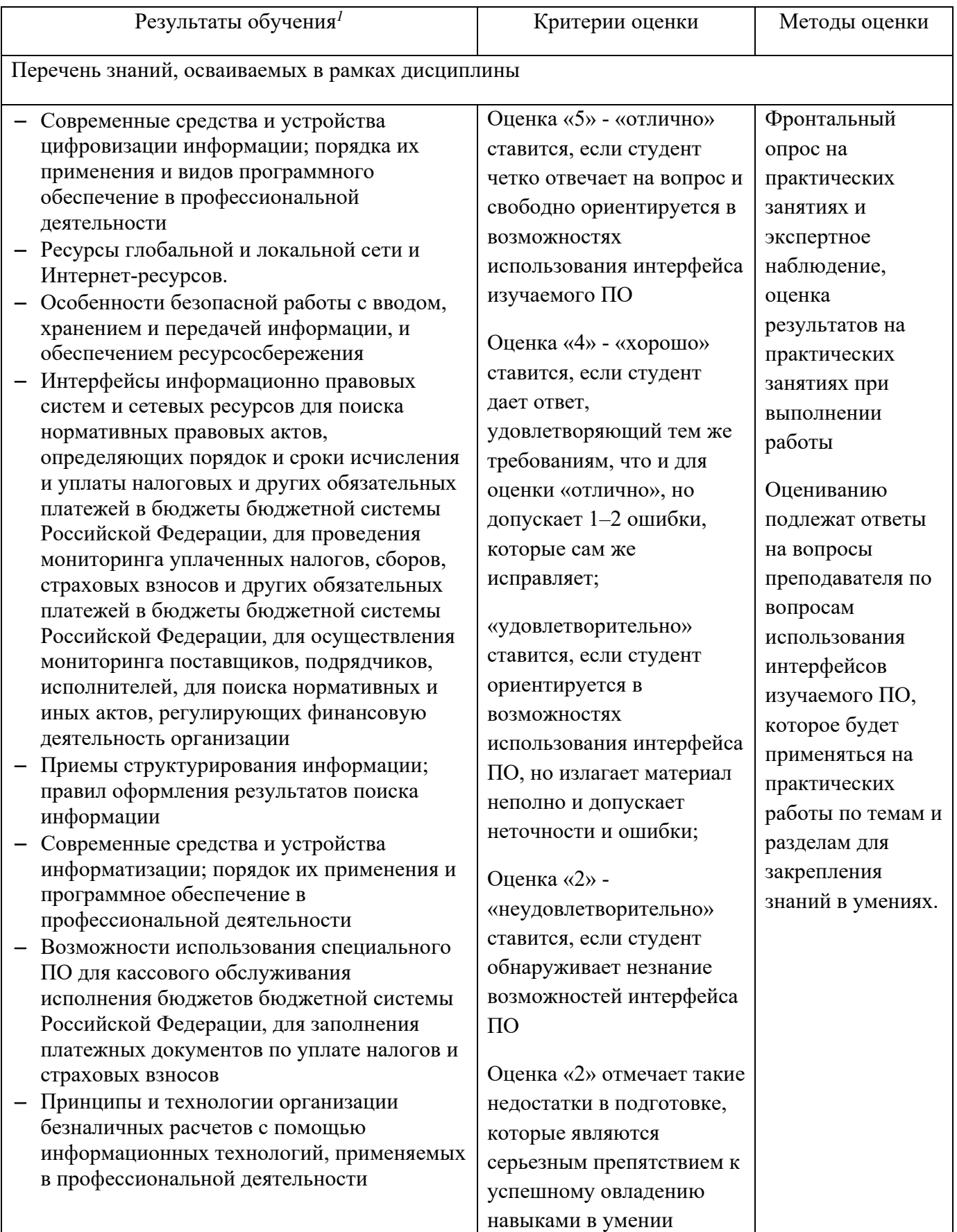

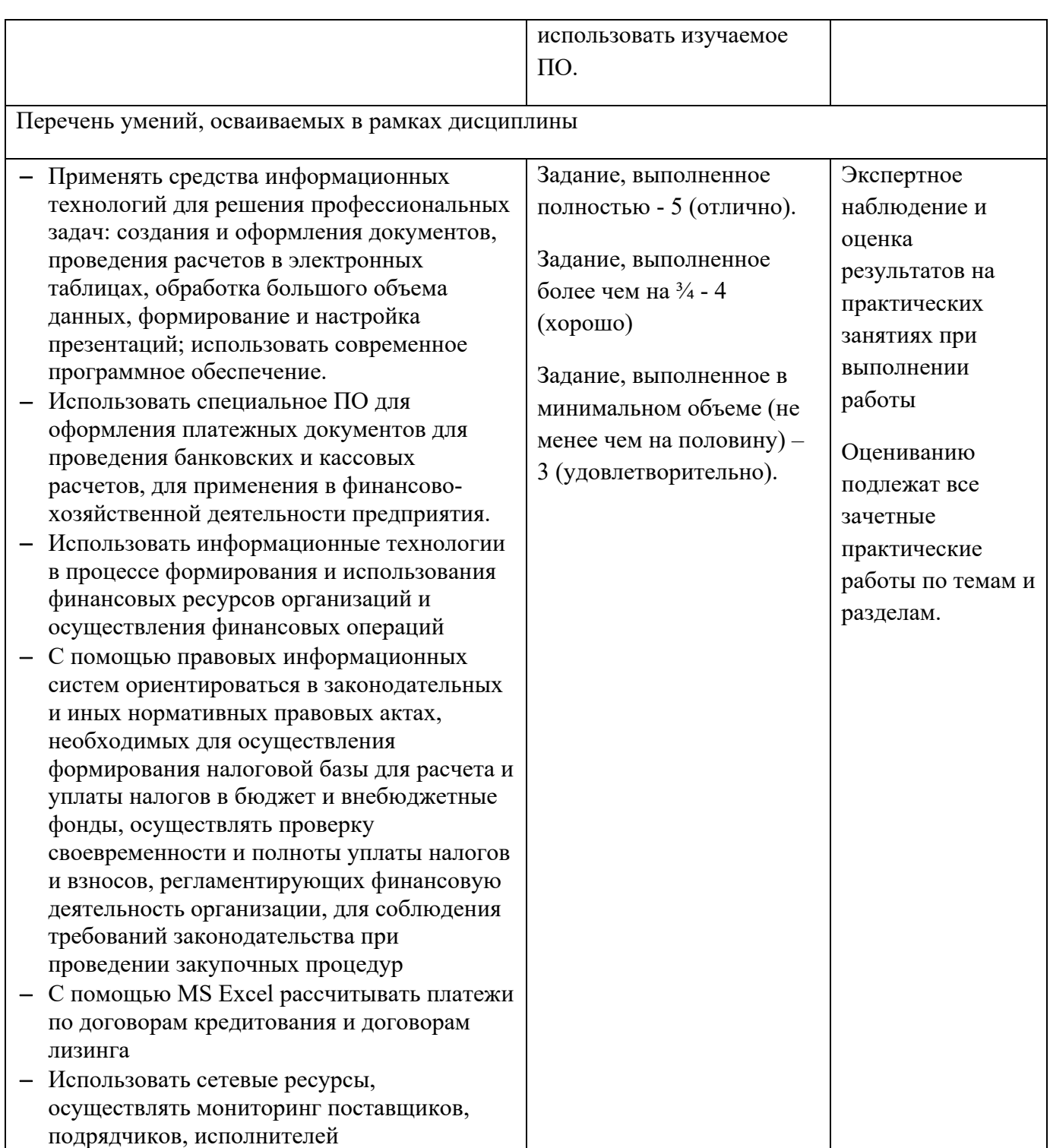